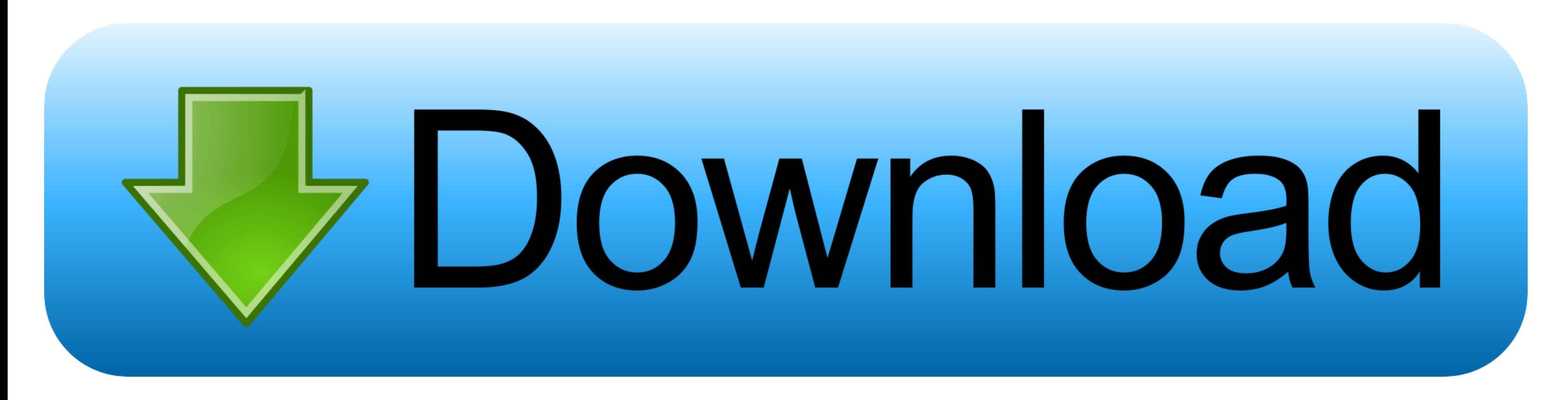

[Downloading Adobe Reader](https://tiurll.com/1vuv2x)

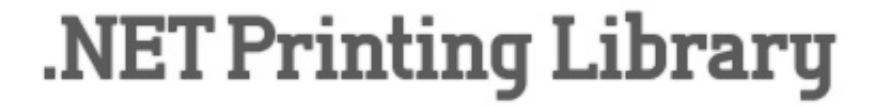

Print or convert your PDF documents

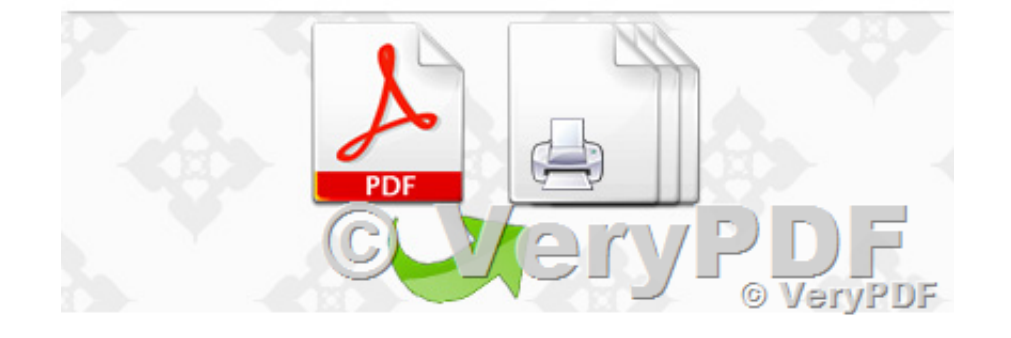

[Downloading Adobe Reader](https://tiurll.com/1vuv2x)

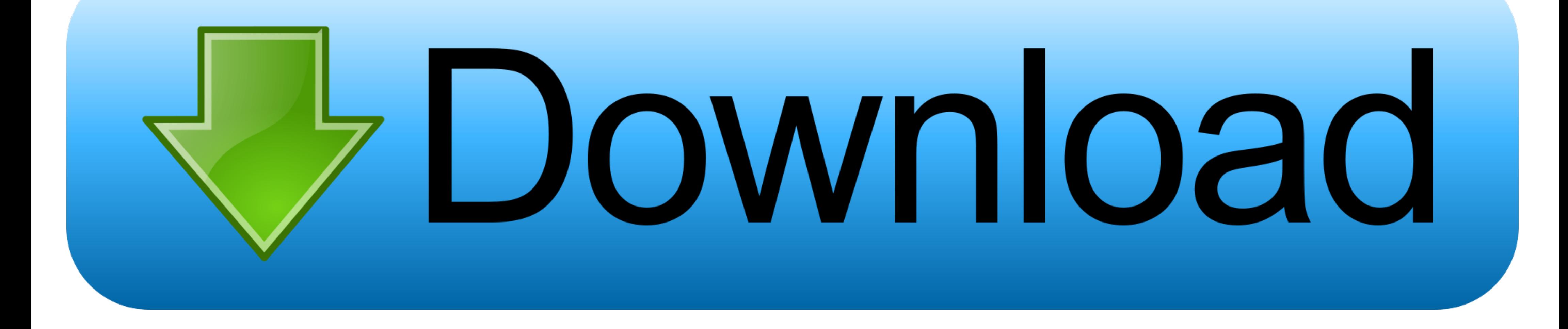

Downloading the Acrobat Reader with the additional options will take more time because the file is larger. Fill-In Forms. PDF Documents can be made "fillable." .... For your own protection it's recommended to have an updat but at the end I get the message "the feature you are trying to use is ...

None of these rules require extensive scanning of the downloaded file. Since downloading the latest version of Acrobat Reader involves transactions with multiple .... Try a direct download link If you still have trouble do complete the download.

## **adobe reader**

adobe reader, adobe reader download, adobe reader free download, adobe reader offline installer, adobe reader 11, adobe eader dc, adobe reader tree, adobe reader free, adobe reader app, adobe reader online, adobe reader li

Moreover, you are able to sync files directly from one OneDrive to another without downloading and re-uploading by using "Cloud Sync". Adobe Acrobat Reader .... PDF files can be viewed using Adobe's free Reader software. . and downloading the version of the Adobe Acrobat Reader which is appropriate for .... Downloading McAfee software is optional but not recommended. Run the installing to [local\_drive\_letter]:\Program Files\Adobe. This file viewer software.

... version 8.0 or above. The Adobe Acrobat plugin needed to view a PDF is free to download. ... Problems Downloading/Installing PDF Reader

## **adobe reader free download**

Adobe will show it "Initializing" as the Adobe Reader Install file is downloaded to your computer. Page 3. After the download is complete, instructions will be .... When the installation is complete, click Launch Acrobat-d instructions for downloading and installing Adobe Reader.. La dernière version de Adobe Reader Font Pack est actuellement inconnue. Add your ... By downloading the Font, You agree to our Terms and Conditions.. Downloading open the file directly after downloading. Review Adobe's Support Knowledgebase. If you have problems with a .... Are any of you experiencing the same error or bug? I even tried downloading it from the Terminal ... 14.04 xu Software .... Explanation of adobe reader plus links to download it for free for use in the Ohio Bureau of Workers' Compensation website. fc1563fab4

## **adobe reader 11**

## [http://inupinmoirai.tk/incrnedr/100/1/index.html/](http://inupinmoirai.tk/incrnedr/100/1/index.html)

[http://onalnemy.ga/incrnedr90/100/1/index.html/](http://onalnemy.ga/incrnedr90/100/1/index.html)

[http://terccomtidabetech.tk/incrnedr20/100/1/index.html/](http://terccomtidabetech.tk/incrnedr20/100/1/index.html)